```
\bf Ctypedef struct _tag_tree_node
    {
        int value;
        struct _tag_tree_node *left;
        struct _tag_tree_node *right;
    } tree_node;
   • ノードの作成
   • <sub>•</sub> • • • • • • •</sub>
   • ( )• • • • • • • • •
   • • \mathbb{R}^n \times \mathbb{R}^n \times \mathbb{R}^n \times \mathbb{R}^n1.2[1] 7
  • 2
   • ハッシュ法
\overline{a}∗独立行政法人  秋田工業高等専門学校  電気情報工学科
```
山本昌志*<sup>∗</sup>*

2006 1 30

**1** 本日の学習内容

 $1.1$ 

1

**–** ハッシュ法の基本的な考え方

**–** ハッシュ表の意味

**–** ハッシュ関数の作り方 **–** ハッシュ値の衝突 (重複) が生じた場合の回避の仕方

1: 単語データベース apple リンゴ orange みかん peach 桃 pineapple パイナップル orange apple peach  $\emph{pineapple}$ JODDL pear DIMM Memory  $grape$ . . . . .  $\frac{1}{2}$ . 1:  $\frac{1}{2}$  ,  $\frac{1}{2}$  ,  $\frac$  $[1]$  2 *•* リスト *•* 配列  $O(N)$ ,  $O(N)$ ,  $O(N)$  $O(\log_2 N) \qquad \qquad O(N) \qquad \qquad O(N)$  $2$  *N* 

 $1$  and  $($ 

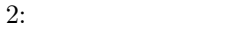

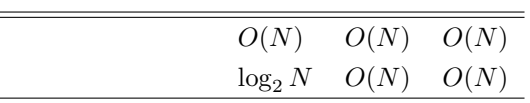

 $O(N)$ 

- 2 **2** *a* 2 **a** 2 **a** 2 **a** 2 **a** 2 **a** 2 **a** 2 **a** 2 **a** 2 **a** 2
- •<br>• The contract of the contract of the contract of the contract of the contract of the contract of the contract of

**3** 2

 $O(\log_2 N)$ 

C strcmp() #include <string.h>

int strcmp(char \*s1, char \*s2);

string.h 
s1 s2

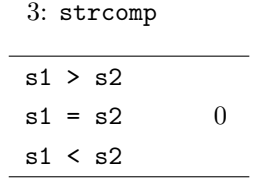

 $\bf C$ 

typedef struct tag\_word{ char \*english; char \*japanese; struct tag\_word \*left; struct tag\_word \*right; }word\_node;

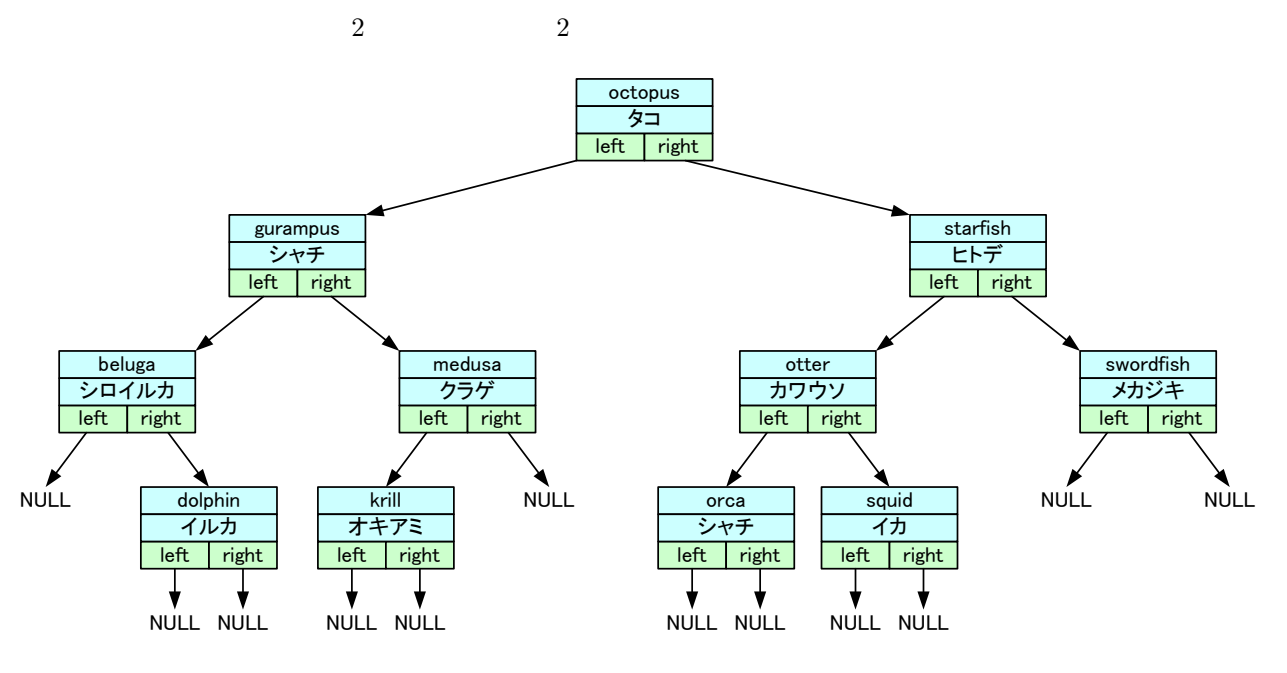

 $2: 2$ 

word\_node \*cc;

cc->english="apple";<br>cc->iapanese=" "; cc->japanese=" cc->left=NULL; cc->right=NULL;

cc=(word\_node \*)malloc(sizeof(word\_node));

printf("%s\t%s\n",cc->english,cc->japanese);

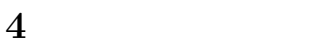

**4.1** 

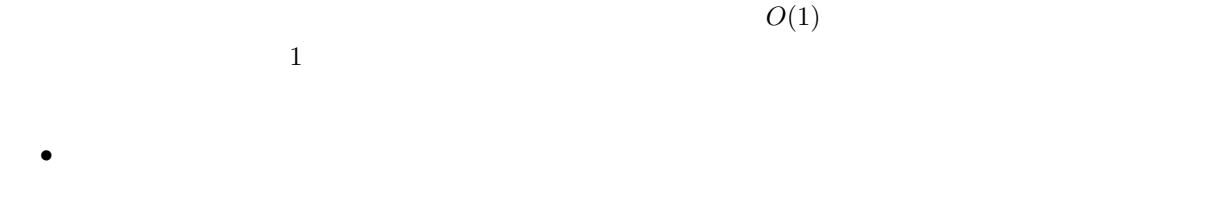

• 3 3 3 3 3 3 3 3  $\bullet$  5  $\bullet$  5

**• a** 1 b 2 c 3,∙ · · ,z 26 ( )  $(\bullet)$  o expectively be  $\bullet$  $(a_1a_2a_3a_4a_5a_6a_7a_8a_9)$ apple*→*(1,16,16,12,5,0,0,0,0) pineapple*→*(16,9,14,5,1,16,16,12,5) • 9 3 2 3 3 3 4 2 3 4 2 3 4 2 3 4 2 3 4 2 3 4 2 3 4  $\left[1\right]$  2 4  $\left[1\right]$  2 5  $\left[1\right]$  2 5  $\left[1\right]$  2 5  $\left[1\right]$  3  $\left[1\right]$  3  $\left[1\right]$  3  $\left[1\right]$  3  $\left[1\right]$  3  $\left[1\right]$  3  $\left[1\right]$  3  $\left[1\right]$  3  $\left[1\right]$  4  $\left[1\$  $\mathbf i$  i extending to  $\mathbf i$  i extending  $\mathbf i$  .  $i = a_1 \times 27^0 + a_2 \times 27^1 + a_3 \times 27^2 + a_4 \times 27^3 + a_5 \times 27^4 + a_6 \times 27^5 + a_7 \times 27^6 + a_8 \times 27^7 + a_9 \times 27^8$  $O(1)$  $1×27<sup>9</sup>−1 = 7625597484986$ 

 $\overline{0}$  999999  $\overline{0}$ 

 $\mathbf{j}$ 

*•* 異なるキーで同じハッシュ値となる場合がある.

j=i%100000;

とすれば良い.100000 で割った余りとすれば,0 99999 の値が得られる.このようにして,データにアク  $(0 99999)$ 

**4.2** ハッシュ値の決め方

 $($   $)$ 

•<br>•<br>トッシュ表を用意する.これは,ポインターを保障する.これは,ポインターを

*•* ハッシュ関数 (ハッシュ値) を決める.

## $($  $\overline{2}$ •<br>•<br>• <sub>\*</sub> *•* 導き出された整数をなにがしかの演算により,ハッシュ表 (配列) の大きさの整数に直す.

 $4.3$ 

- ( p.222 Fig.7-7)
- 2 (*p.224 Fig.7-9*)
- (p.222 Fig.7-8 p.224 Fig.7-10)

## **5** 練習問題

[ **1]** 6 桁の整数 (*a*1*a*2*a*3*a*4*a*5*a*6) をハッシュを用いて配列に格納することを考える.ハッシュ関 数を *mod*(*a*<sup>1</sup> + *a*<sup>2</sup> + *a*<sup>3</sup> + *a*<sup>4</sup> + *a*<sup>5</sup> + *a*6*,* 17) とする.*mod*(*x, y*) *x y* で割った余りとす る.C 言語では,x%y である.以下の問いに答えよ. **–** ハッシュ値の取りうる値の範囲を述べよ. **–** 以下の場合のハッシュ値を述べよ. ( ) 246801 ( ) 986532 ( ) 123456 ( ) 654321 [ **2]** ハッシュ関数を *mod*(*a*<sup>1</sup> +*a*<sup>2</sup> +*a*<sup>3</sup> +*a*<sup>4</sup> +*a*<sup>5</sup> +*a*6*,* 17) とした場合,123456 654321 は同じ

 $5.1$ 

2 6 ( ) AM 10:40  $A4$  $\overline{1}$  $2E$  $\overline{2}$  **6** 付録

**6.1** 

1. 3  
2. 4  
3. 
$$
16 \times (-3) + (-4) + (-4) = -10,
$$
  
3.  $16 \times (-3) + (-4) + (-4) = -10,$   
3.  $16 \times (-3) + (-4) + (-4) = -10,$   
3.  $16 \times (-3) + (-4) = 10,$ 

$$
16 \times 6 + 4 = 100 \tag{1}
$$

 $4\hskip25pt(10\hskip25pt)$ 

4:  $(0 \t 7)$   $3$   $(0 \t F)$   $4$   $2$ 

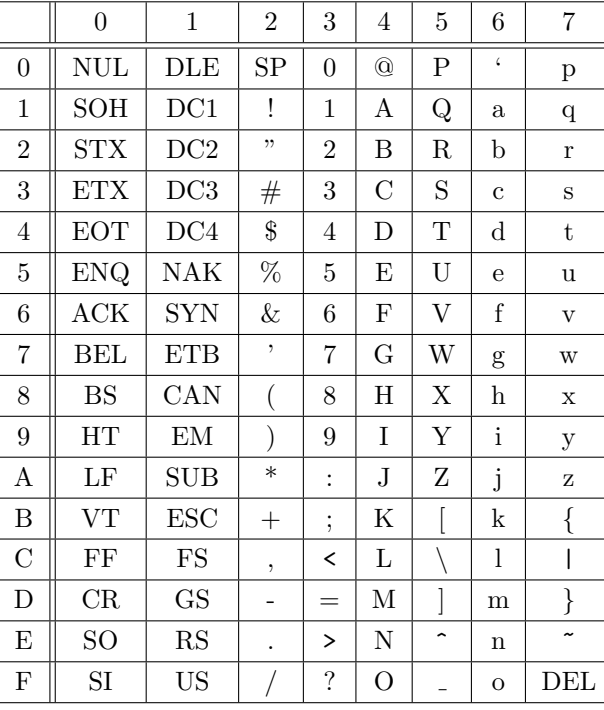

 $\begin{tabular}{c} \multicolumn{2}{c|}{\textbf{1}} & \multicolumn{2}{c|}{\textbf{16}}\\ \end{tabular}$ 

 $[1]$  ,  $\blacksquare$  $($   $), 2004$  .